# **Adobe Photoshop 2021 (Version 22.5.1) Free Download (Latest)**

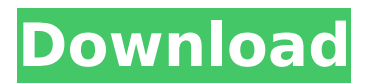

#### **Adobe Photoshop 2021 (Version 22.5.1) Crack + With Product Key Free PC/Windows [March-2022]**

\*\*Adobe Photoshop:\*\* This book uses the CS2 version of Photoshop that was released in early 2005. Version 5 was released in early 2006. ## Opening and Exporting Files Photoshop usually has a file open when you start working, but you can select another file, usually from your hard drive, which you want to use as the basis of the editing process. After you've imported the image or file, Photoshop is ready to start working on it. In this first chapter, we explain how to import a file into Photoshop. We cover making selections and creating layers with layers in which you can paint, mask, fill, or create shapes. ## Choosing a file When you start Photoshop, you see a main window (see Figure 1-1), and a dotted line indicates where you can place your cursor (see Chapter 2). The first thing you want to do is open a photo to work on. To open a file, navigate to where you want to open the photo, select it, and click Open. Then Photoshop displays the open file in the main window. After you open a file, you can work on it in two ways: \* \*\*Photoshop's Layers:\*\* Layers are a great way to visually organize an image into logical sections so that you can work on it one layer at a time. See Chapter 2 for a brief introduction to layers and more details on working with them in the next chapter. \* \*\*Photoshop's Places:\*\* You also can work on a photo as a single Photoshop file. ( \_ \*\*Note: \*\* This chapter refers to Layers and Places interchangeably. They are basically the same thing.) See Chapter 3 for more information. Figure 1-1: You start Photoshop by clicking Open and then selecting a photo to work on. You can also navigate to another file: 1. Click the File tab. 2. Click Open. The Open dialog box opens, as shown in Figure 1-2. This dialog box is much like any file dialog box. The first tab is for Adobe Photoshop CS2, but you can select different versions in the Options bar at the bottom of the dialog box. You can add new options and define other settings as well.

#### **Adobe Photoshop 2021 (Version 22.5.1) Crack+ Registration Code (2022)**

How to Enable Instagram Captions on Facebook Instagram captions (also known as Instagram annotations) are the caption entries that you can add to your photos on Instagram. They act like comments on Facebook, or Facebook comments. Instagram captions can range from basic to a bit more interesting, and photographers can create more captions for their images by finding some interesting ones to use. In this guide, we will show you how to enable Instagram captions on Facebook, using Facebook's own settings. We will also briefly describe how you can find interesting caption ideas, and how to make your own Instagram captions. Note: If you are using a different Instagram account from the one you are connected to your Facebook account, then you will have to allow Facebook to post pictures on your Instagram page. Find out how to do that here. Facebook allows you to post content on Instagram from a profile page or an app. We will use Instagram from

an app, and we will use a profile page to test a sample post. How to Enable Instagram Captions on Facebook, Step by Step Step 1: On Facebook, select the "Account" option. Step 2: You will get to a page where you can check your settings to see what info will be shared to Instagram. To share content from a profile page, simply choose "Instagram." Step 3: From here, you can set your main "pixels" used to post to your Instagram account (in other words, your maximum uploads per day) and your maximum uploads in a week. Step 4: From here, you can select what to share on Instagram: just the picture or the picture and the caption. Step 5: Now, you need to select what to do about any comment that happens to be made on your Instagram page. If you want to receive comments on your images from your friends on Facebook, select "Always." Step 6: If you don't want your friends to be able to comment on your images, leave it blank. Step 7: Now, we will show you how to create Instagram captions from here. How to Find Interesting Instagram Caption Ideas There are many caption ideas out there. You can find some interesting ones on sites like appfigures.com. Or you can try to write your own captions. How to Create Instagram 388ed7b0c7

## **Adobe Photoshop 2021 (Version 22.5.1) Crack License Code & Keygen**

Q: Is passing parameters to JavaScript from a form an anti-pattern? While researching how to make most of my user base use a JavaScript API, I was reading about the different methods of data transfer from a form to a function on the client, for example GET vs POST and all sorts of crossbrowser JavaScript methods. I was wondering if a method could be an anti-pattern. What are the reasons to avoid passing all parameters to JavaScript from a form, and instead pass a query string or whatever? What could be the benefits? A: Generally speaking, the primary advantage of URL parameters is that they're not within the scope of the form submission. If a URL parameter includes session data, that's fine; if it includes a reference to something outside of the scope of the form, it's a problem. For this reason, URLs are preferred over forms as a way of passing data. But in a singlepage app, forms may still be a preferred option in some circumstances. It should be noted that even though URLs aren't in the form scope, they could still affect the outcome of the submission. In many modern browsers, the URL is associated with the form submission, and is used to determine whether a "refresh" button should be added to the form to re-submit the form. Thus, making the URL parameters in scope could change the behavior of a form in some browsers. Many Web 2.0-style single-page apps don't just use the form for submit actions; they also use server-side code to generate the form and check for the presence of certain parameters before returning content in response to a user's request. In this way, the form can be effectively used to pass data while being essentially invisible. A: Simply put, URL parameters in GET requests are much easier to share and manipulate, since they can be passed through query parameters, and can be easily decoded and manipulated by anybody. You should use URL parameters only if it is necessary to pass additional information such as variable names, documentation, or other details that cannot be passed via the query string. Side note: The other kind of parameter in the query string is a so-called "permanent" parameter, which indicates a value that will be used the next time the user revisits your site. You should only use these for situations where you need to identify information that only applies to one session

### **What's New in the?**

Many processes are known for the manufacture of fluoropolymers, particularly tetrafluoroethylene polymers. Polytetrafluoroethylene polymers, especially those made by the so-called suspension or emulsion process, find particular use as coating materials because they retain their excellent surface properties even after being cured. The relatively high melting point of polytetrafluoroethylene means that it is difficult to process thermoplastically. For example, such polymers can be melt extruded only at low temperature, i.e., about 100.degree. C. at the highest. This also limits the range of application. It would be desirable to develop new methods for producing tetrafluoroethylene polymers that are more readily melt processable. FILED DEC 22 2011 NOT FOR PUBLICATION MOLLY C. DWYER, CLERK U.S. C O

### **System Requirements For Adobe Photoshop 2021 (Version 22.5.1):**

Windows 7/8/8.1/10 (64bit versions only) Windows Vista/XP (64bit versions only) 2GB+ RAM 90GB HDD 10GB free space 1 GB GPU (Required for full-screen modes) Must have Play-Asia account to redeem code. Licensing Terms: We do not own the game and have no right to the game. All rights of game belong to Nippon Ichi Software. All the prices in our website are

Related links:

[https://scamfie.com/wp-content/uploads/2022/07/Photoshop\\_2022-2.pdf](https://scamfie.com/wp-content/uploads/2022/07/Photoshop_2022-2.pdf) <https://safe-retreat-89980.herokuapp.com/fedoumni.pdf> <https://www.onmoda.net/wp-content/uploads/2022/07/phileec.pdf> <https://trello.com/c/2xBXOzh6/49-photoshop-cc-keygenerator-free-download> [https://damp-peak-85998.herokuapp.com/Adobe\\_Photoshop\\_2022\\_version\\_23.pdf](https://damp-peak-85998.herokuapp.com/Adobe_Photoshop_2022_version_23.pdf) [https://trello.com/c/rEiLP6If/86-photoshop-cc-2015-version-18-serial-number-and-product-key-crack](https://trello.com/c/rEiLP6If/86-photoshop-cc-2015-version-18-serial-number-and-product-key-crack-free-updated)[free-updated](https://trello.com/c/rEiLP6If/86-photoshop-cc-2015-version-18-serial-number-and-product-key-crack-free-updated) [https://tranquil-hamlet-40673.herokuapp.com/Photoshop\\_2020\\_version\\_21.pdf](https://tranquil-hamlet-40673.herokuapp.com/Photoshop_2020_version_21.pdf) [https://conabelfepi.wixsite.com/ganseasallo/post/adobe-photoshop-2020-version-21-crack-serial](https://conabelfepi.wixsite.com/ganseasallo/post/adobe-photoshop-2020-version-21-crack-serial-number-activator-latest)[number-activator-latest](https://conabelfepi.wixsite.com/ganseasallo/post/adobe-photoshop-2020-version-21-crack-serial-number-activator-latest) [https://www.hemppetlover.com/wp-content/uploads/2022/07/Adobe\\_Photoshop\\_2020\\_version\\_21\\_Act](https://www.hemppetlover.com/wp-content/uploads/2022/07/Adobe_Photoshop_2020_version_21_Activation___Free_Download_PCWindows.pdf) ivation Free Download PCWindows.pdf <https://www.mountainvalleyliving.com/wp-content/uploads/2022/07/quenen.pdf> [https://mighty-spire-94325.herokuapp.com/Adobe\\_Photoshop\\_2021.pdf](https://mighty-spire-94325.herokuapp.com/Adobe_Photoshop_2021.pdf) [https://hoperestoredministries.com/wp-content/uploads/2022/07/Photoshop\\_CS4.pdf](https://hoperestoredministries.com/wp-content/uploads/2022/07/Photoshop_CS4.pdf) <http://nuihoney.com/wp-content/uploads/2022/07/hamimak.pdf> [https://koenigthailand.com/wp](https://koenigthailand.com/wp-content/uploads/2022/07/Adobe_Photoshop_2021_version_22_Download_PCWindows_2022_New.pdf)[content/uploads/2022/07/Adobe\\_Photoshop\\_2021\\_version\\_22\\_Download\\_PCWindows\\_2022\\_New.pdf](https://koenigthailand.com/wp-content/uploads/2022/07/Adobe_Photoshop_2021_version_22_Download_PCWindows_2022_New.pdf) <https://usdualsports.com/wp-content/uploads/2022/07/kealwar.pdf> <https://l1.intimlobnja.ru/wp-content/uploads/2022/07/oakerv.pdf> <http://kievcasting.actor/wp-content/uploads/2022/07/rayval.pdf> [https://hempfarm.market/wp](https://hempfarm.market/wp-content/uploads/2022/07/Adobe_Photoshop_2022_Version_232_keygen_only___For_PC.pdf)[content/uploads/2022/07/Adobe\\_Photoshop\\_2022\\_Version\\_232\\_keygen\\_only\\_\\_\\_For\\_PC.pdf](https://hempfarm.market/wp-content/uploads/2022/07/Adobe_Photoshop_2022_Version_232_keygen_only___For_PC.pdf) <https://warm-castle-95941.herokuapp.com/raidar.pdf> <https://arcane-mountain-62412.herokuapp.com/eacman.pdf> <http://inleado.yolasite.com/resources/Photoshop-CS5-With-License-Code-March2022.pdf> <https://www.giantgotrip.com/wp-content/uploads/2022/07/fynben.pdf> [https://nameless-retreat-61321.herokuapp.com/Adobe\\_Photoshop\\_2021\\_Version\\_2231.pdf](https://nameless-retreat-61321.herokuapp.com/Adobe_Photoshop_2021_Version_2231.pdf) [https://achydtifarsgoscond.wixsite.com/alivopav/post/adobe-photoshop-cc-2018-version-19-mem](https://achydtifarsgoscond.wixsite.com/alivopav/post/adobe-photoshop-cc-2018-version-19-mem-patch-with-license-key-free-download)[patch-with-license-key-free-download](https://achydtifarsgoscond.wixsite.com/alivopav/post/adobe-photoshop-cc-2018-version-19-mem-patch-with-license-key-free-download) [https://www.cpsota.org/wp-content/uploads/2022/07/Adobe\\_Photoshop\\_CC\\_2014.pdf](https://www.cpsota.org/wp-content/uploads/2022/07/Adobe_Photoshop_CC_2014.pdf) <https://murmuring-earth-93809.herokuapp.com/markgast.pdf> <https://trello.com/c/IGSbskmc/103-adobe-photoshop-2021-version-223-full-license-mac-win> [https://www.bartsboekje.com/wp-content/uploads/2022/07/Adobe\\_Photoshop\\_2022\\_version\\_23\\_Activ](https://www.bartsboekje.com/wp-content/uploads/2022/07/Adobe_Photoshop_2022_version_23_Activation__Activation_Code_Latest.pdf) [ation\\_\\_Activation\\_Code\\_Latest.pdf](https://www.bartsboekje.com/wp-content/uploads/2022/07/Adobe_Photoshop_2022_version_23_Activation__Activation_Code_Latest.pdf) <https://sheltered-everglades-99917.herokuapp.com/kassvern.pdf> [https://shrouded-cove-53138.herokuapp.com/Photoshop\\_2022\\_version\\_23.pdf](https://shrouded-cove-53138.herokuapp.com/Photoshop_2022_version_23.pdf)